## **Table of Contents**

```
checkrest() {
URL=$1;
STATUS=$(curl --write-out "%{http_code}" --silent --output /dev/null "$URL")
if [ "$STATUS" != "200" ];
then
mailbody="`date` REST Status Fail (HTTP/$STATUS) $URL" && printf "To: to@janforman.com\nFrom:
"Robot" <from@janforman.com>\nSubject: Critical Problem - ($STATUS) $URL\n\n$mailbody"
|/usr/sbin/sendmail -f from@janforman.com -Sjanforman.com:25 -aufrom@janforman.com -apPASS
to@janforman.com
fi
}
```

```
checkrest "http://janforman.com/";
```
From: <https://wiki.janforman.com/> - **wiki.janforman.com**

Permanent link: **<https://wiki.janforman.com/linux:checkrest>**

Last update: **2016/08/07 19:38**

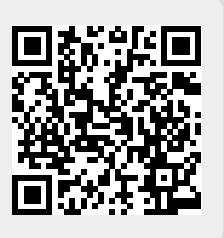